# **09.4 four.dft Discrete and fast Fourier transforms**

Modern measurement systems primarily construct spectra by sampling an analog electronic signal  $y(t)$  to yield the sample sequence  $(y_n)$  and perform a *discrete Fourier transform*.

#### **Definition 09 four.6: discrete Fourier transform**

The *discrete Fourier transform* (DFT) of a sample sequence  $(y_n)$  of length N is  $(Y_m)$ , where  $m \in [0, 1, \dots, N-1]$  and

$$
Y_{m} = \sum_{n=0}^{N-1} y_{n} e^{-j2\pi mn/N}.
$$

The *inverse discrete Fourier transform* (IDFT) reconstructs the original sequence for  $n \in [0, 1, \dots, N-1]$  and

$$
y_n = \frac{1}{N} \sum_{n=0}^{N-1} Y_m e^{j2\pi mn/N}.
$$

The DFT  $(Y_m)$  has a frequency interval equal to the sampling frequency  $\omega_s/N$  and the IDFT (y<sub>n</sub>) has time interval equal to the sampling time T. The first  $N/2 + 1$  DFT  $(Y_m)$  values correspond to frequencies

$$
(0,\omega_s/N,2\omega_s/N,\cdots\omega_s/2)
$$

and the remaining  $N/2 - 1$  correspond to frequencies

$$
(-\omega_s/2,-(N-1)\omega_s/N,\cdots,-\omega_s/N).
$$

In practice, the definitions of the DFT and IDFT are not the most efficent methods of computation. A clever algorithm called the *fast Fourier transform* (FFT) computes the DFT much more efficiently. Although it is a good exercise to roll our own FFT, in this lecture we will use scipy's built-in FFT algorithm, loaded with the following command.

<sup>&</sup>lt;sup>1</sup>Python code in this section was generated from a Jupyter notebook named discrete\_fourier\_transform.ipynb with a python3 kernel.

**from scipy import** fft

Now, given a time series array y representing  $(y_i)$ , the DFT (using the FFT algorithm) can be computed with the following command.

 $fft(v)$ 

In the following example, we will apply this method of computing the DFT.

### **Example 09.4 four.dft-1 re: FFT**

We would like to compute the DFT of a sample sequence  $(y_n)$  generated by sampling a spaced-out sawtooth. Let's first generate the sample sequence and plot it.

In addition to scipy, let's import matplotlib for figures and numpy for numerical computation.

```
import matplotlib.pyplot as plt
import numpy as np
```
We define several "control" quantities for the spaced-sawtooth signal.

```
f_signal = 48 # frequency of the signal
spaces = 1 # spaces between sawteeth
n_periods = 10 # number of signal periods
n_samples_sawtooth = 10 # samples/sawtooth
```
These quantities imply several "derived" quantities that follow.

 $n$ \_samples\_period =  $n$ \_samples\_sawtooth\*(1+spaces)

 $\left| \cdot \right|$  n\_samples = n\_periods\*n\_samples\_period

## **of a sawtooth signal**

```
T_signal = 1.0/f_signal # period of signal
   t_a = np.linspace(0, n_periods*T_signal,n_samples)
   dt = n_periods*T_signal/(n_samples-1) # sample time
   f_sample = 1./dt # sample frequency
```
We want an interval of ramp followed by an interval of "space" (zeros). The following method of generating the sampled signal y helps us avoid *leakage*, which we'll describe at the end of the example.

```
arr_zeros = np.zeros(n_samples_sawtooth) # frac of period
arr_ramp = np.arange(n_samples_sawtooth) # frac of period
y = [] # initialize time sequence
for i in range(n_periods):
 y = np.append(y,arr_ramp) # ramp
 for j in range(spaces):
    y = np.append(y,arr_zeros) # space
```
We plot the result in [Fig. dft.1,](#page-3-0) generated by the following code.

```
fig, ax = plt.subplots()plt.plot(t_a,y,'b-',linewidth=2)
plt.xlabel('time (s)')
plt.ylabel('$y_n$')
plt.show()
```
<span id="page-3-0"></span>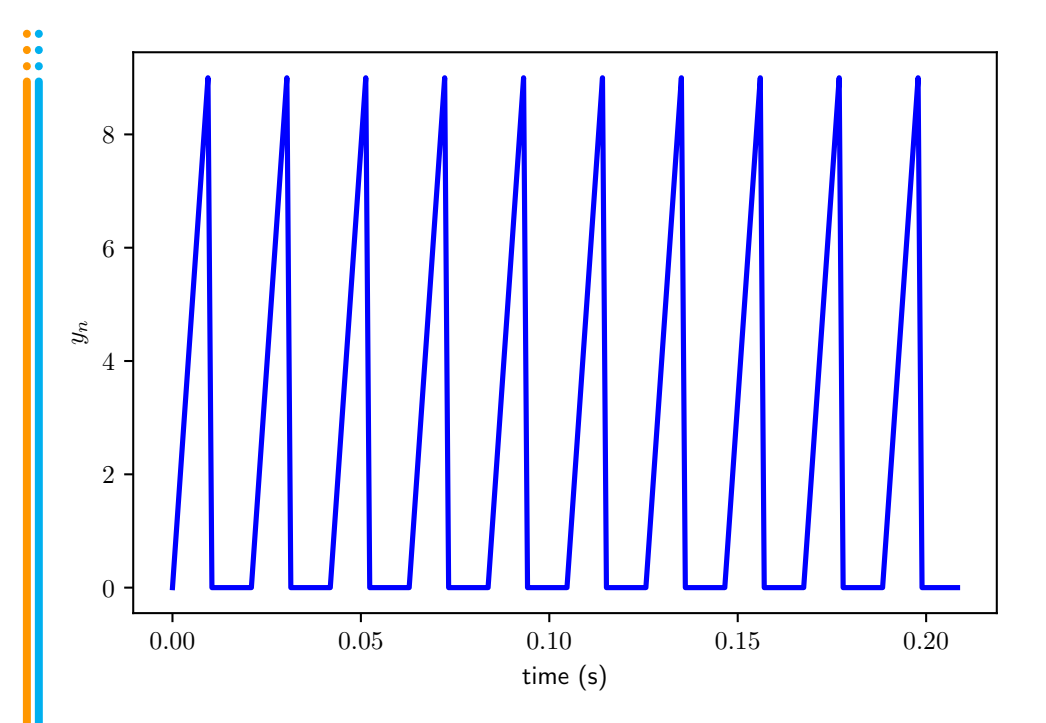

### **Figure dft.1:** the sawtooth signal in the time-domain.

Now we have a nice time sequence on which we can perform our DFT. It's easy enough to compute the FFT.

Y = fft(y)/n\_samples *# FFT with proper normalization*

Recall that the latter values correspond to negative frequencies. In order to plot it, we want to rearrange our Y array such that the elements corresponding to negative frequencies are first. It's a bit annoying, but *c'est la vie*.

```
Y_positive_zero = Y[range(int(n_samples/2))]
Y_{\text{negative}} = np.flip(np.delete(Y_positive_zero,0),0
)
Y_total = np.append(Y_negative,Y_positive_zero)
```
Now all we need is a corresponding frequency array.

freq\_total = np.arange(  $-n\_samples/2+1, n\_samples/2$  $)*f\_sample/n\_samples$ 

The plot, created with the following code, is shown in [Fig. dft.2.](#page-4-0)

```
fig, ax = plt.subplots()plt.plot(freq_total, abs(Y_total),'r-',linewidth=2)
plt.xlabel('frequency $f$ (Hz)')
plt.ylabel('$Y_m$')
plt.show()
```
<span id="page-4-0"></span>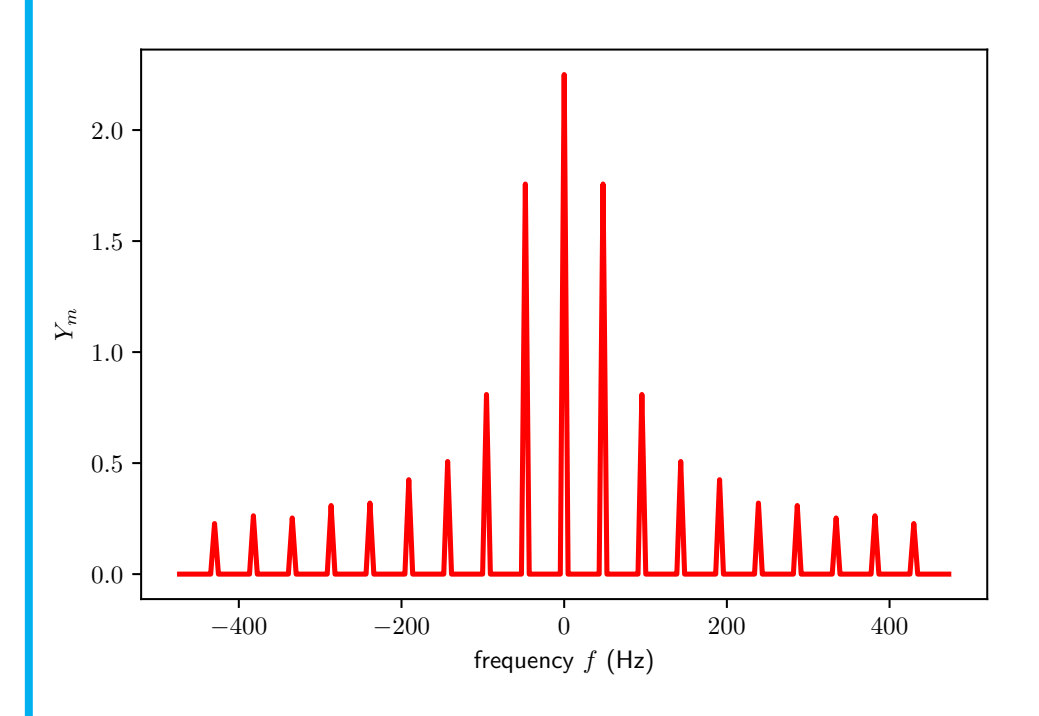

Figure dft.2: the DFT spectrum of the sawtooth function.

### Leakage

The DFT assumes the sequence  $(y_n)$  is periodic with period N. An implication of this is that if any periodic components have period  $N_{short}$  < N, unless N is divisible by  $N_{short}$ , spurious components will appear in  $(Y_n)$ . Avoiding leakage is difficult, in practice. Instead, typically we use a *window function* to mitigate its effects. Effectively, windowing functions—such as the *Bartlett*, *Hanning*, and *Hamming windows*—multiply  $(y_n)$  by a function that tapers to zero near the edges of the sample sequence. *Numpy* has [several window functions](https://docs.scipy.org/doc/numpy-1.13.0/reference/routines.window.html) such as bartlett(), hanning(), and hamming().

Let's plot the windows to get a feel for them – see [Fig. dft.3.](#page-6-0)

```
bartlett_window = np.bartlett(n_samples)
hanning\_window = np.hanning(n_samples)hamming\_window = np.hamming(n_samples)fig, ax = plt.subplots()
plt.plot(t_a,bartlett_window,
  'b-',label='Bartlett',linewidth=2)
plt.plot(t_a,hanning_window,
  'r-',label='Hanning',linewidth=2)
plt.plot(t_a,hamming_window,
  'g-',label='Hamming',linewidth=2)
plt.xlabel('time (s)')
plt.ylabel('window $w_n$')
plt.legend()
plt.show()
```
<span id="page-6-0"></span>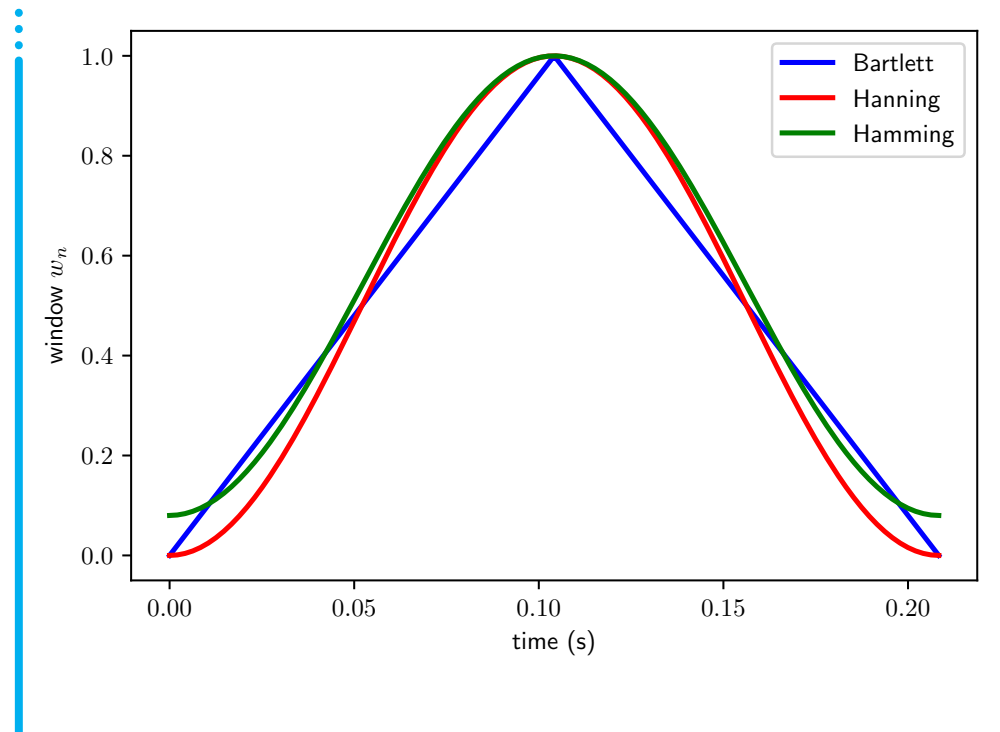

Figure dft.3: three window functions to minimize leakage.